## **Lesson 6. How to Group and Sort Tasks**

Users usually group tasks to gather tasks with equal attributes and sort tasks to see them in a certain order. VIP Quality Software allows you to GROUP and SORT tasks the way you like.

## **Group Tasks**

You can group tasks by almost any column in your task list. Just drag the column header and drop it to the space above the grid.

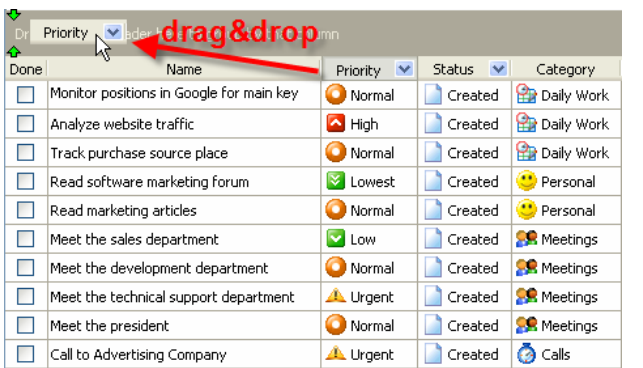

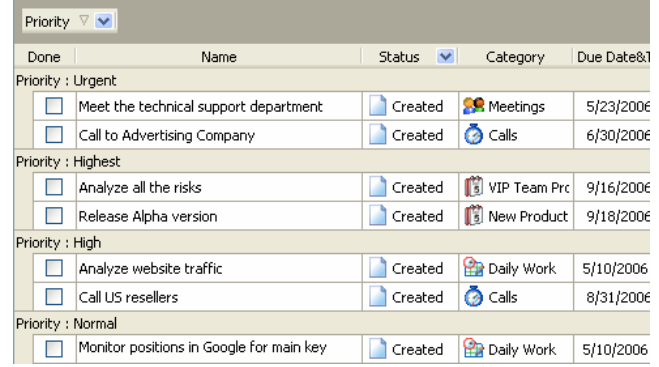

 *Drag & Drop a column header* 

You can group tasks by multiple columns embedded one into another, so the task list will be displayed as a tree structure. It can help you focus on certain tasks or separate certain tasks from other tasks by applying some conditions or requirements. For example, you may want to see the tasks from the category 'Phone Calls' that need to be done 'Urgently'.

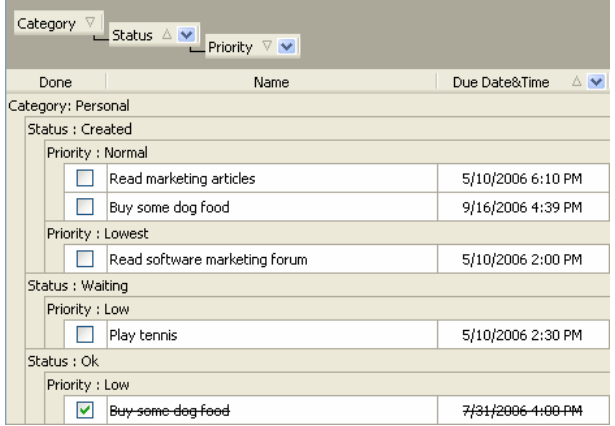

*Drag column headers and drop them to the space above the grid one by one.* 

## **Sort Tasks**

You can sort tasks within almost any column by clicking on triangle in the column header. For example, you can sort task Titles alphabetically from A to Z or from Z to A, task Priorities from Lowest to Urgent or from Urgent to Lowest, task Due Dates & Time from the earliest to the latest and vice versa, etc.

| Drag a column header here to group by that column |                                      |                     |                   |                      |  |  |  |
|---------------------------------------------------|--------------------------------------|---------------------|-------------------|----------------------|--|--|--|
| Done                                              | Name                                 | Priority            | Due Date&Time V   | Category             |  |  |  |
|                                                   | Call to Advertising Company          | ▲ Urgent N          | 6/30/2006 6:00 PM | <b>a</b> Calls       |  |  |  |
|                                                   | Meet the technical support           | A Urgent            | 5/23/2006 4:30 PM | <b>OR</b> Meetings   |  |  |  |
|                                                   | Develop promotion plan               | AL Urgent           | 7/31/2006 7:00 PM | VIP Team F           |  |  |  |
|                                                   | Test Beta version                    | A Urgent            | 8/17/2006 7:00 PM | <b>B</b> New Produ   |  |  |  |
|                                                   | Analyze all the risks                | $\triangle$ Highest | 9/16/2006 4:44 PM | <b>間VIP Team F</b>   |  |  |  |
|                                                   | Release Alpha version                | <b>A</b> Highest    | 9/18/2006 4:00 PM | <b>B</b> New Produ   |  |  |  |
| ⊽                                                 | Analyze all the risks                | <b>X</b> Highest    | 6/16/2006 5:00 PM | <b>B</b> VIP Team F  |  |  |  |
|                                                   | Analyze website traffic              | $\triangle$ High    | 5/10/2006 10:20   | <b>Pa</b> Daily Work |  |  |  |
|                                                   | Call US resellers                    | $\sim$ High         | 8/31/2006 4:00 PM | <b>Calls</b>         |  |  |  |
|                                                   | Monitor positions in Google for main | Normal<br>œ         | 5/10/2006 10:05   | <b>Daily Work</b>    |  |  |  |

*Click on triangle to see tasks from high to low priority* 

| Done | Name                                 |                     | Due Date $&$ Time $&\checkmark$ |                       |
|------|--------------------------------------|---------------------|---------------------------------|-----------------------|
|      |                                      | Priority            |                                 | Category              |
|      | Read software marketing forum        | Lowest <sup>1</sup> | 5/12/2006 2:00 PM               | $\bullet$<br>Personal |
| ⊽    | Read software marketing forum        | ₹<br>Lowest         | 5/10/2006 2:00 PM               | е<br>Personal         |
| ⊽    | Read software marketing forum        | ₹<br>Lowest         | 5/11/2006 2:00 PM               | ш<br>Personal         |
|      | Meet the sales department            | $\blacksquare$ Low  | 5/10/2006 6:45 PM               | <b>SR</b> Meetings    |
|      | Play tennis                          | $\blacksquare$ Low  | 5/10/2006 2:30 PM               | <b>U</b> Personal     |
| ⊽    | <del>Buy some dog food</del>         | <b>N</b> Low        | 7/31/2006 4:00 PM               | Personal              |
|      | Monitor positions in Google for main | Normal<br>r.        | 5/10/2006 10:05                 | ۲b<br>Daily Work      |
|      | Call to DVD box producer             | Normal              | 9/14/2006 12:00                 | a<br>Calls            |
|      | Meet the development department      | Normal              | 5/15/2006 5:00 PM               | <b>DR</b> Meetings    |
|      | Meet the president                   | Normal              | 6/1/2006 1:00 PM                | <b>R</b> Meetings     |

Also you can sort the tasks within several columns or even within the columns they are grouped by.

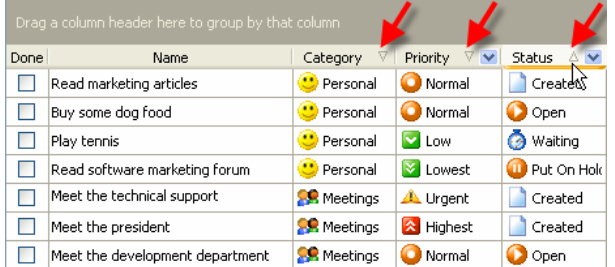

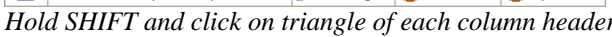

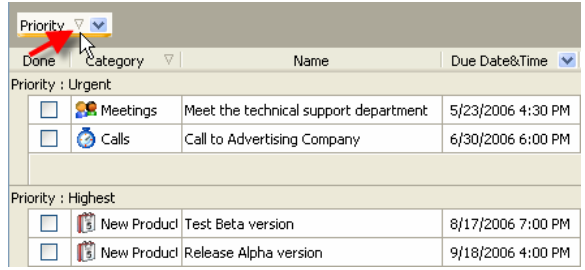

*<i>Drag & Drop column header and click on its triangle*